## 编 豫 詩

張稜雪

館訊復刊已堂堂邁入第十個年頭了,感謝所有館訊的舊雨新知陪我們渡過了這一段不算短的 歳月,為了回應您長期的鼓勵,我們決定「改頭換面」,用嶄新的風貌搭配彩色印刷來迎接新世 紀,讓館訊能內外兼備更當心悅目,希望您會喜歡並繼續給我們支持與鼓勵。

這一期我們的主題是「臨床藥學」,您想知道圖書館蒐集了哪些相關資訊嗎?那麼別錯過這 期的館藏介紹;想知道館員如何掌握讀者的需求嗎?請別錯過本期特載「淺談創新時代的圖書館 行銷」;「變動」是每天唯一不變的事,本期我們將本館2月份新知交流的心得-「誰搬走了我 的乳酪」這本書討論結果加以整理發表以饗讀者;新知介紹「健康產業組織學習論談 -- 第五項 修鍊」,執筆者對彼得.聖吉的第五項修鍊提出一些見解,有興趣的讀者不妨看看本文;本期公 告欄-我們特別刊載了醫學校區網路新年度的相關公告事項,還一併刊登了本館去年度的館藏和 服務量統計,提供有興趣的人一探究竟;另外我們還特別專訪本館剛退休的張先生,感謝他多年 的辛苦,並祝他退休後身體健康、事事順心。

新年度裏本館期望能爲您提供更好的服務,所以我們有部分職務調動,當然館訊編輯成員也 有部分更動,想知道本館這次工作輪調者的心聲嗎?別錯過他們的專訪喔!雖然部分服務換人 了,但是我們一貫服務讀者的熱忱不會變,愛護醫圖的您-別忘了繼續幫我們加油打氣!

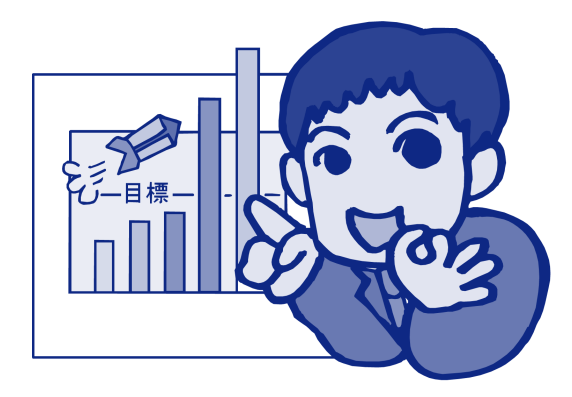

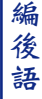